# 2<sup>k-p</sup> Fractional Factorial Designs

#### Raj Jain Washington University in Saint Louis Saint Louis, MO 63130 Jain@cse.wustl.edu

These slides are available on-line at:

http://www.cse.wustl.edu/~jain/cse567-13/

Washington University in St. Louis

http://www.cse.wustl.edu/~jain/cse567-13/

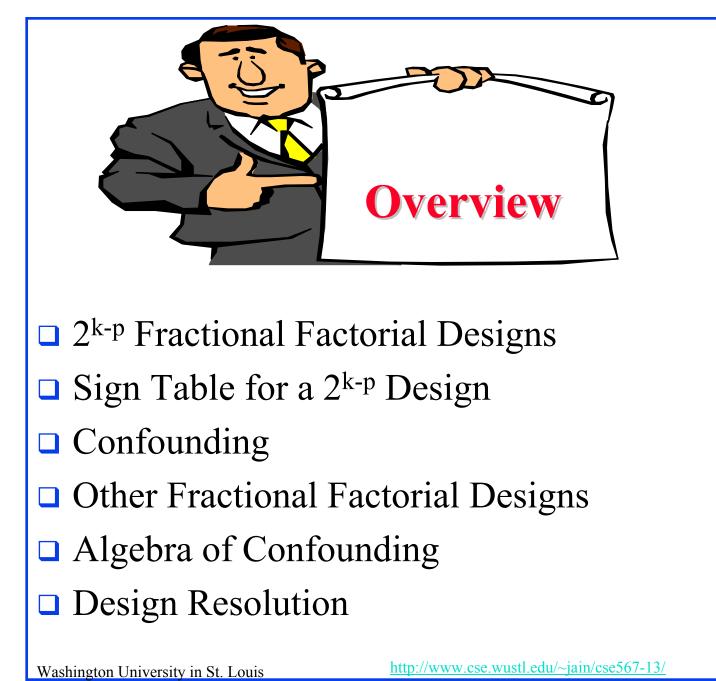

#### 2<sup>k-p</sup> Fractional Factorial Designs

- Large number of factors
  - $\Rightarrow$  large number of experiments
  - $\Rightarrow$  full factorial design too expensive
  - $\Rightarrow$  Use a fractional factorial design
- 2<sup>k-p</sup> design allows analyzing k factors with only 2<sup>k-p</sup> experiments.
  - $2^{k-1}$  design requires only half as many experiments  $2^{k-2}$  design requires only one quarter of the experiments

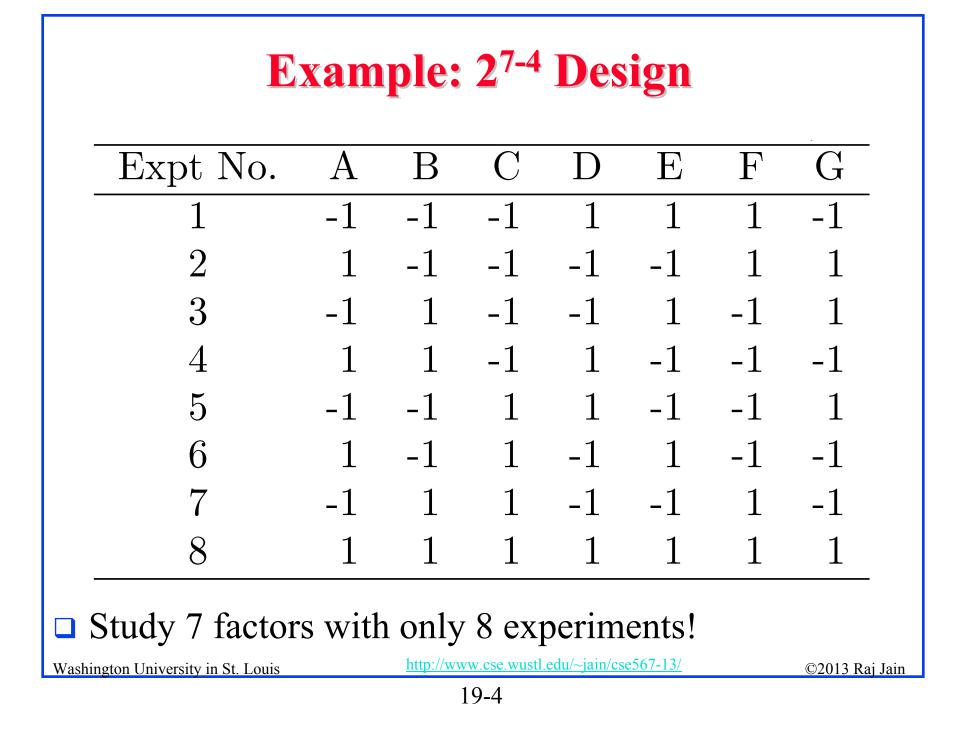

#### **Fractional Design Features**

Full factorial design is easy to analyze due to orthogonality of sign vectors.

Fractional factorial designs also use orthogonal vectors. That is:

> The sum of each column is zero.

$$\sum_{i} x_{ij} = 0 \quad \forall j$$

*j*th variable, *i*th experiment.

> The sum of the products of any two columns is zero.

$$\sum_{i} x_{ij} x_{il} = 0 \quad \forall j \neq 1$$

> The sum of the squares of each column is  $2^{7-4}$ , that is, 8.

$$\sum_{i} x_{ij}^2 = 8 \quad \forall j$$

Washington University in St. Louis

http://www.cse.wustl.edu/~jain/cse567-13/

# Analysis of Frac. Factorial Designs Model:

$$y = q_0 + q_A x_A + q_B x_B + q_C x_C + q_D x_D$$
$$+ q_E x_E + q_F x_F + q_G x_G$$

□ Effects can be computed using inner products.

$$q_{A} = \sum_{i} y_{i} x_{Ai}$$

$$= \frac{-y_{1} + y_{2} - y_{3} + y_{4} - y_{5} + y_{6} - y_{7} + y_{8}}{8}$$

$$q_{B} = \sum_{i} y_{i} x_{Bi}$$

$$= \frac{-y_{1} - y_{2} + y_{3} + y_{4} - y_{5} - y_{6} + y_{7} + y_{8}}{8}$$
Washington University in St. Louis http://www.cse.wustl.edu/-jain/cse567-13/ ©2013 Raj Jain 19-6

#### Example 19.1

| Ι        | А       | В     | С      | D      | E        | F    | G        | У                    |
|----------|---------|-------|--------|--------|----------|------|----------|----------------------|
| 1        | -1      | -1    | -1     | 1      | 1        | 1    | -1       | 20                   |
| 1        | 1       | -1    | -1     | -1     | -1       | 1    | 1        | 35                   |
| 1        | -1      | 1     | -1     | -1     | 1        | -1   | 1        | 7                    |
| 1        | 1       | 1     | -1     | 1      | -1       | -1   | -1       | 42                   |
| 1        | -1      | -1    | 1      | 1      | -1       | -1   | 1        | 36                   |
| 1        | 1       | -1    | 1      | -1     | 1        | -1   | -1       | 50                   |
| 1        | -1      | 1     | 1      | -1     | -1       | 1    | -1       | 45                   |
| 1        | 1       | 1     | 1      | 1      | 1        | 1    | 1        | 82                   |
| 317      | 101     | 35    | 109    | 43     | 1        | 47   | 3        | Total                |
| 39.62    | 12.62   | 4.37  | 13.62  | 5.37   | 0.125    | 5.87 | 0.37     | Total/8              |
| actors / | 1 throu | igh G | evnlai | n 37 ′ | 0.60/a A | 74%  | <u> </u> | $\frac{10}{10}$ 6750 |

Factors A through G explain 37.26%, 4.74%, 43.40%, 6.75%, 0%, 8.06%, and 0.03% of variation, respectively.

 $\Rightarrow$  Use only factors C and A for further experimentation.

Washington University in St. Louis

http://www.cse.wustl.edu/~jain/cse567-13/

#### Sign Table for a 2<sup>k-p</sup> Design

Steps:

- 1. Prepare a sign table for a full factorial design with k-p factors.
- 2. Mark the first column I.
- 3. Mark the next k-p columns with the k-p factors.
- Of the (2<sup>k-p</sup>-k+p-1) columns on the right, choose p columns and mark them with the p factors which were not chosen in step 1.

|   | Expt No. | А  | В  | С  | AB | AC | BC | ABC |
|---|----------|----|----|----|----|----|----|-----|
| - | 1        | -1 | -1 | -1 | 1  | 1  | 1  | -1  |
|   | 2        | 1  | -1 | -1 | -1 | -1 | 1  | 1   |
|   | 3        | -1 | 1  | -1 | -1 | 1  | -1 | 1   |
|   | 4        | 1  | 1  | -1 | 1  | -1 | -1 | -1  |
|   | 5        | -1 | -1 | 1  | 1  | -1 | -1 | 1   |
|   | 6        | 1  | -1 | 1  | -1 | 1  | -1 | -1  |
|   | 7        | -1 | 1  | 1  | -1 | -1 | 1  | -1  |
|   | 8        | 1  | 1  | 1  | 1  | 1  | 1  | 1   |

| Example: 2 <sup>4-1</sup> Design                                                                        |    |    |    |    |    |    |    |  |
|----------------------------------------------------------------------------------------------------|----|----|----|----|----|----|----|--|
| Expt No.                                                                                                | A  | В  | С  | AB | AC | BC | D  |  |
| 1                                                                                                    | -1 | -1 | -1 | 1  | 1  | 1  | -1 |  |
| 2                                                                                                    | 1  | -1 | -1 | -1 | -1 | 1  | 1  |  |
| 3                                                                                                    | -1 | 1  | -1 | -1 | 1  | -1 | 1  |  |
| 4                                                                                                    | 1  | 1  | -1 | 1  | -1 | -1 | -1 |  |
| 5                                                                                                    | -1 | -1 | 1  | 1  | -1 | -1 | 1  |  |
| 6                                                                                                    | 1  | -1 | 1  | -1 | 1  | -1 | -1 |  |
| 7                                                                                                    | -1 | 1  | 1  | -1 | -1 | 1  | -1 |  |
| 8                                                                                                    | 1  | 1  | 1  | 1  | 1  | 1  | 1  |  |
| Washington University in St. Louis       http://www.cse.wustl.edu/~jain/cse567-13/       ©2013 Raj Jain |    |    |    |    |    |    |    |  |

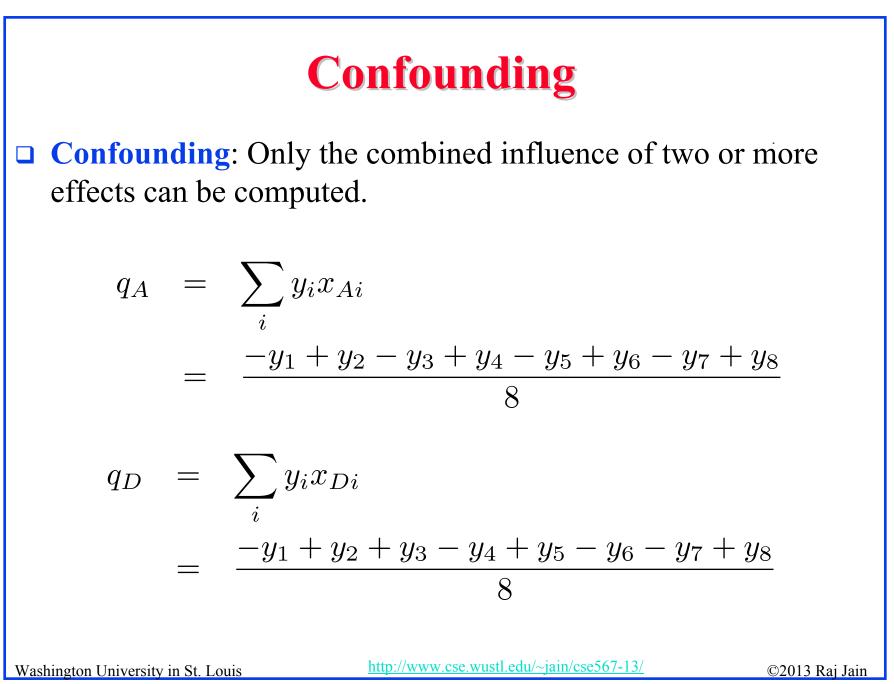

19-11

$$Confounding (Cont)$$

$$q_{ABC} = \sum_{i} y_i x_{Ai} x_{Bi} x_{Ci}$$

$$= \frac{-y_1 + y_2 + y_3 - y_4 + y_5 - y_6 - y_7 + y_8}{8}$$

$$q_D = q_{ABC}$$

$$q_D + q_{ABC} = \sum_{i} y_i x_{Ai} x_{Bi} x_{Ci}$$

$$= \frac{-y_1 + y_2 + y_3 - y_4 + y_5 - y_6 - y_7 + y_8}{8}$$

$$\Rightarrow \text{ Effects of D and ABC are confounded. Not a problem if } q_{ABC} \text{ is negligible.}$$

$$y_{\text{Mathington University in St. Lous}}$$

#### **Confounding (Cont)**

Confounding representation: D=ABC
 Other Confoundings:

$$q_A = q_{BCD} = \sum_i y_i x_{Ai}$$
$$= \frac{-y_1 + y_2 - y_3 + y_4 - y_5 + y_6 - y_7 + y_8}{8}$$

⇒ A = BCD
A=BCD, B=ACD, C=ABD, AB=CD, AC=BD, BC=AD, ABC=D, and I=ABCD
□ I=ABCD ⇒ confounding of ABCD with the mean.

Washington University in St. Louis

http://www.cse.wustl.edu/~jain/cse567-13/

#### **Other Fractional Factorial Designs**

□ A fractional factorial design is not unique. 2<sup>p</sup> different designs. Another 2<sup>4-1</sup> Experimental Design

|                                            | •     |    |              |                 |              |              |       |              |
|--------------------------------------------|-------|----|--------------|-----------------|--------------|--------------|-------|--------------|
| Expt No.                                   | Α     | В  | C            | D               | AC           | BC           | ABC   |              |
| 1                                          | -1    | -1 | -1           | 1               | 1            | 1            | -1    |              |
| 2                                          | 1     | -1 | -1           | -1              | -1           | 1            | 1     |              |
| 3                                          | -1    | 1  | -1           | -1              | 1            | -1           | 1     |              |
| 4                                          | 1     | 1  | -1           | 1               | -1           | -1           | -1    |              |
| 5                                          | -1    | -1 | 1            | 1               | -1           | -1           | 1     |              |
| 6                                          | 1     | -1 | 1            | -1              | 1            | -1           | -1    |              |
| 7                                          | -1    | 1  | 1            | -1              | -1           | 1            | -1    |              |
| 8                                          | 1     | 1  | 1            | 1               | 1            | 1            | 1     |              |
| □ Confoundings: I=ABD, A=BD, B=AD, C=ABCD, |       |    |              |                 |              |              |       |              |
| D=AB, AC=BCD, BC=ACD, ABC=CD               |       |    |              |                 |              |              |       |              |
| D = AD, AC = DCD, DC = ACD, ADC = CD       |       |    |              |                 |              |              |       |              |
| Not as good as the previous design.        |       |    |              |                 |              |              |       |              |
| Washington University in St. I             | Louis |    | <u>http:</u> | <u>//www.cs</u> | se.wustl.edu | /~jain/cse56 | 7-13/ | ©2013 Raj Ja |
|                                            |       |    |              | 10              |              |              |       |              |

## **Algebra of Confounding**

- Given just one confounding, it is possible to list all other confoundings.
- **Rules:** 
  - > *I* is treated as unity.
  - > Any term with a power of 2 is erased.

I = ABCD

Multiplying both sides by A:

 $A = A^2 B C D = B C D$ 

Multiplying both sides by B, C, D, and AB:

#### **Algebra of Confounding (Cont)**

 $B = AB^{2}CD = ACD$  $C = ABC^{2}D = ABD$  $D = ABCD^{2} = ABC$  $AB = A^{2}B^{2}CD = CD$ 

and so on.

□ Generator polynomial: I=ABCDFor the second design: I=ABC.

□ In a 2<sup>k-p</sup> design, 2<sup>p</sup> effects are confounded together.

Washington University in St. Louis

http://www.cse.wustl.edu/~jain/cse567-13/

#### Example 19.7

In the 2<sup>7-4</sup> design: D = AB, E = AC, F = BC, G = ABC $\Rightarrow I = ABD, I = ACE, I = BCF, I = ABCG$  $\Rightarrow I = ABD = ACE = BCF = ABCG$ □ Using products of all subsets: I = ABD = ACE = BCF = ABCG = BCDE= ACDF = CDG = ABEF = BEG= AFG = DEF = ADEG = BDFG= CEFG = ABCDEFG

Washington University in St. Louis

#### Example 19.7 (Cont)

• Other confoundings:

$$A = BD = CE = ABCF = BCG = ABCDE$$

$$= CDF = ACDG = BEF = ABEG$$

$$= FG = ADEF = DEG = ABDFG$$

$$= ACEFG = BCDEFG$$

#### **Design Resolution**

□ Order of an effect = Number of terms

Order of ABCD = 4, order of I = 0.

- Order of a confounding = Sum of order of two terms
   E.g., AB=CDE is of order 5.
- Resolution of a Design

= Minimum of orders of confoundings

□ Notation:  $R_{III} = Resolution-III = 2^{k-p}_{III}$ 

□ Example 1:  $I=ABCD \Rightarrow R_{IV} = \text{Resolution-IV} = 2^{4-1}_{IV}$ A=BCD, B=ACD, C=ABD, AB=CD, AC=BD, BC=AD, ABC=D, and I=ABCD

Washington University in St. Louis

http://www.cse.wustl.edu/~jain/cse567-13/

### **Design Resolution (Cont)**

**Example 2:** 

 $I = ABD \implies R_{III}$  design.

□ Example 3:

$$I = ABD = ACE = BCF = ABCG = BCDE$$

$$= ACDF = CDG = ABEF = BEG$$

$$= AFG = DEF = ADEG = BDFG$$

$$= CEFG = ABCDEFG$$

□ This is a resolution-III design.

□ A design of higher resolution is considered a better design.

#### **Case Study 19.1: Latex vs. troff**

|   | Factors and Levels |        |          |  |  |  |  |  |  |
|---|--------------------|--------|----------|--|--|--|--|--|--|
|   | Factor             | -Level | +Level   |  |  |  |  |  |  |
| A | Program            | Latex  | troff-me |  |  |  |  |  |  |
| B | Bytes              | 2100   | 25000    |  |  |  |  |  |  |
|   | Equations          | 0      | 10       |  |  |  |  |  |  |
| D | Floats             | 0      | 10       |  |  |  |  |  |  |
| E | Tables             | 0      | 10       |  |  |  |  |  |  |
| F | Footnotes          | 0      | 10       |  |  |  |  |  |  |

Washington University in St. Louis

#### Case Study 19.1 (Cont)

#### □ Design: 2<sup>6-1</sup> with I=BCDEF

|    | Factor             | Effect | % Variation |
|----|--------------------|--------|-------------|
| В  | Bytes              | 12.0   | 39.4%       |
| A  | Program            | 9.4    | 24.4%       |
| C  | Equations          | 7.5    | 15.6%       |
| AC | Program            |        |             |
|    | $\times$ Equations | 7.2    | 14.4%       |
| E  | Tables             | 3.5    | 3.4%        |
| F  | Footnotes          | 1.6    | 0.70%       |

Washington University in St. Louis

http://www.cse.wustl.edu/~jain/cse567-13/

#### **Case Study 19.1: Conclusions**

- Over 90% of the variation is due to: Bytes, Program, and Equations and a second order interaction.
- Text file size were significantly different making it's effect more than that of the programs.
- High percentage of variation explained by the ``program × Equation" interaction

 $\Rightarrow$  Choice of the text formatting program depends upon the number of equations in the text. troff not as good for equations.

| CPU Time  |                |       |  |  |  |  |
|-----------|----------------|-------|--|--|--|--|
| Program   | # of Equations |       |  |  |  |  |
|           | -1(0)          | 1(10) |  |  |  |  |
| -1(Latex) | -9.7           | -9.1  |  |  |  |  |
| 1(Troff)  | -5.3           | 24.1  |  |  |  |  |

Washington University in St. Louis

http://www.cse.wustl.edu/~jain/cse567-13/

19-23

#### **Case Study 19.1: Conclusions (Cont)**

- □ Low ``Program × Bytes" interaction ⇒ Changing the file size affects both programs in a similar manner.
- □ In next phase, reduce range of file sizes. Alternately, increase the number of levels of file sizes.

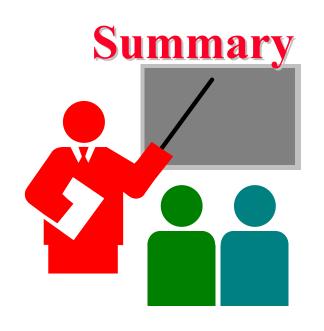

- Fractional factorial designs allow a large number of variables to be analyzed with a small number of experiments
- Many effects and interactions are confounded
- The resolution of a design is the sum of the order of confounded effects
- □ A design with higher resolution is considered better

Washington University in St. Louis

http://www.cse.wustl.edu/~jain/cse567-13/

#### **Exercise 19.1**

Analyze the 2<sup>4-1</sup> design:

|       |                                       |       |       |       | •     |
|-------|---------------------------------------|-------|-------|-------|-------|
|       |                                       | $C_1$ |       | C     |       |
|       |                                       | $D_1$ | $D_2$ | $D_1$ | $D_2$ |
| $A_1$ | $B_1$                                 |       | 40    | 15    |       |
|       | $egin{array}{c} B_1\ B_2 \end{array}$ |       | 20    | 10    |       |
| $A_2$ | $B_1$                                 | 100   |       |       | 30    |
|       | $B_2$                                 | 120   |       |       | 50    |

- □ Quantify all main effects.
- □ Quantify percentages of variation explained.
- □ Sort the variables in the order of decreasing importance.
- □ List all confoundings.
- □ Can you propose a better design with the same number of experiments.
- □ What is the resolution of the design?

Washington University in St. Louis

http://www.cse.wustl.edu/~jain/cse567-13/

#### Exercise 19.2

Is it possible to have a 2<sup>4-1</sup><sub>III</sub> design? a 2<sup>4-1</sup><sub>II</sub> design? 2<sup>4-1</sup><sub>IV</sub> design? If yes, give an example.

Washington University in St. Louis

http://www.cse.wustl.edu/~jain/cse567-13/

#### Homework 19

□ Updated Exercise 19.1 Analyze the 2<sup>4-1</sup> design:

|       |                                       | $C_1$ |       | C     | $\frac{1}{2}$                           |
|-------|---------------------------------------|-------|-------|-------|-----------------------------------------|
|       |                                       | $D_1$ | $D_2$ | $D_1$ | $D_2$                                   |
| $A_1$ | $B_1$                                 |       | 30    | 15    |                                         |
|       | $egin{array}{c} B_1\ B_2 \end{array}$ |       | 20    | 10    |                                         |
| $A_2$ | $B_1$                                 | 100   |       |       | $\begin{array}{c} 30 \\ 50 \end{array}$ |
|       | $B_2$                                 | 110   |       |       | 50                                      |

- Quantify all main effects.
- Quantify percentages of variation explained.
- □ Sort the variables in the order of decreasing importance.
- □ List all confoundings.

Washington University in St. Louis

- Can you propose a better design with the same number of experiments.
- □ What is the resolution of the design?

http://www.cse.wustl.edu/~jain/cse567-13/